Załącznik nr 2 Wymagania producenta liczników dla modułu komunikacji zastępczej

Niniejszy dokument zawiera wyciąg istotnych wymagań z dokumentacji producenta liczników wobec modułów komunikacji zastępczej M2M (v. 6.09.2019).

# **SPECYFIKACJA PRODUKTU**

#### **TYTUŁ**

# Zastępczy moduł komunikacyjny

#### Podsumowanie

Niniejszy dokument zawiera wymagania dotyczące projektu zastępczego modemu komunikacyjnego (SCM), który można zamontować pod pokrywą zacisków nowych liczników T213 i S213.

### **SPIS TREŚCI**

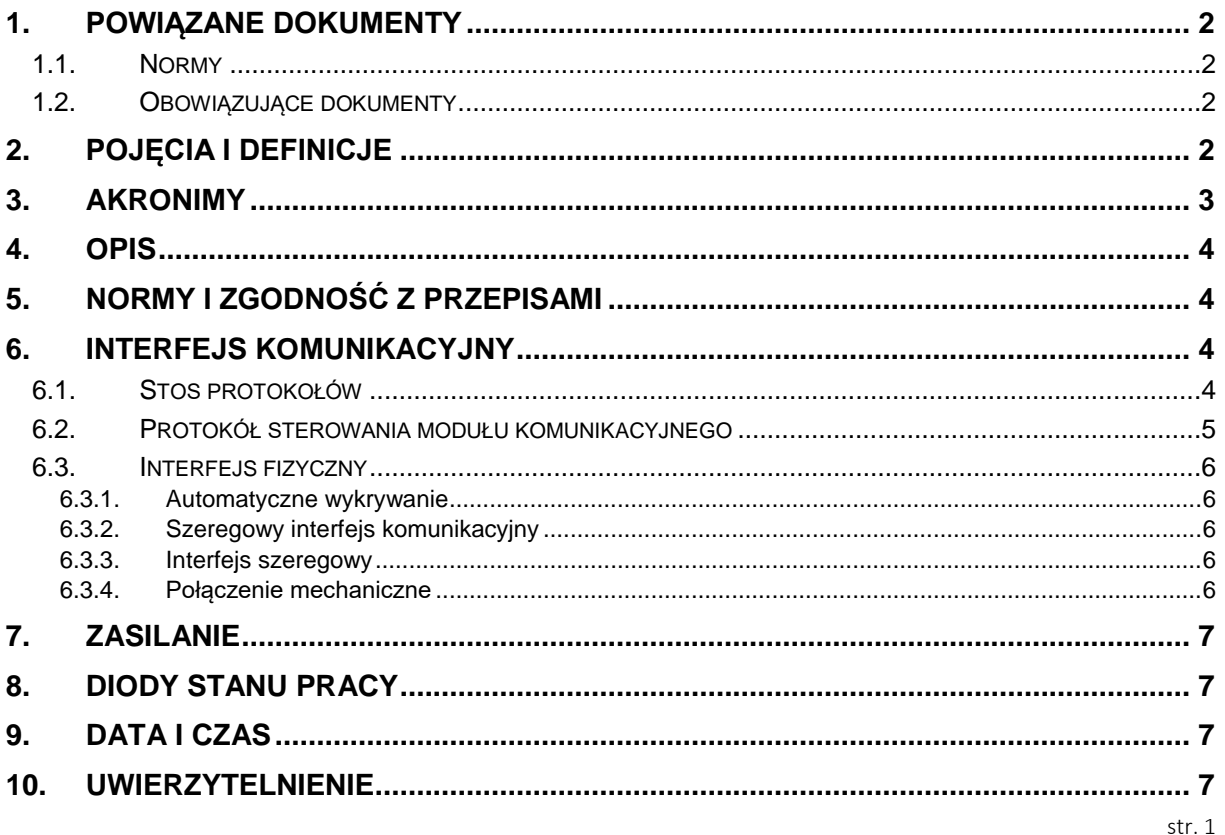

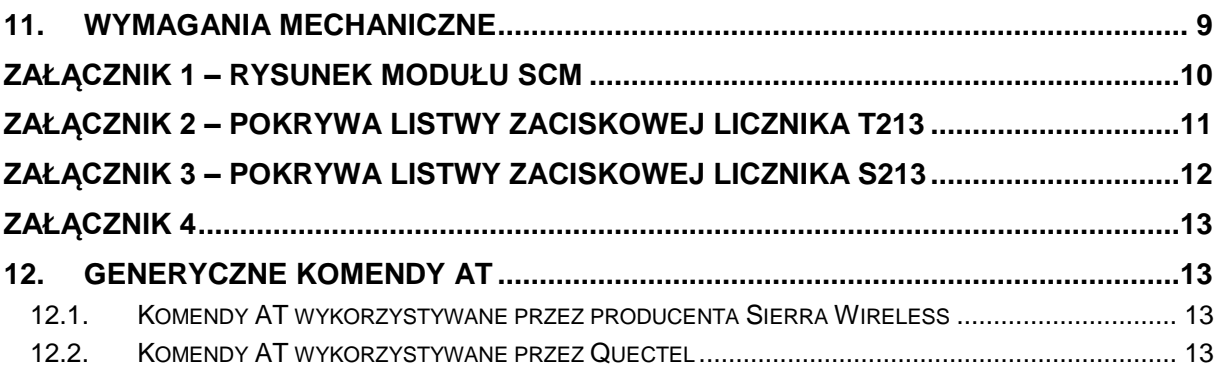

## <span id="page-1-0"></span>**1. Powiązane dokumenty**

### <span id="page-1-1"></span>**1.1. Normy**

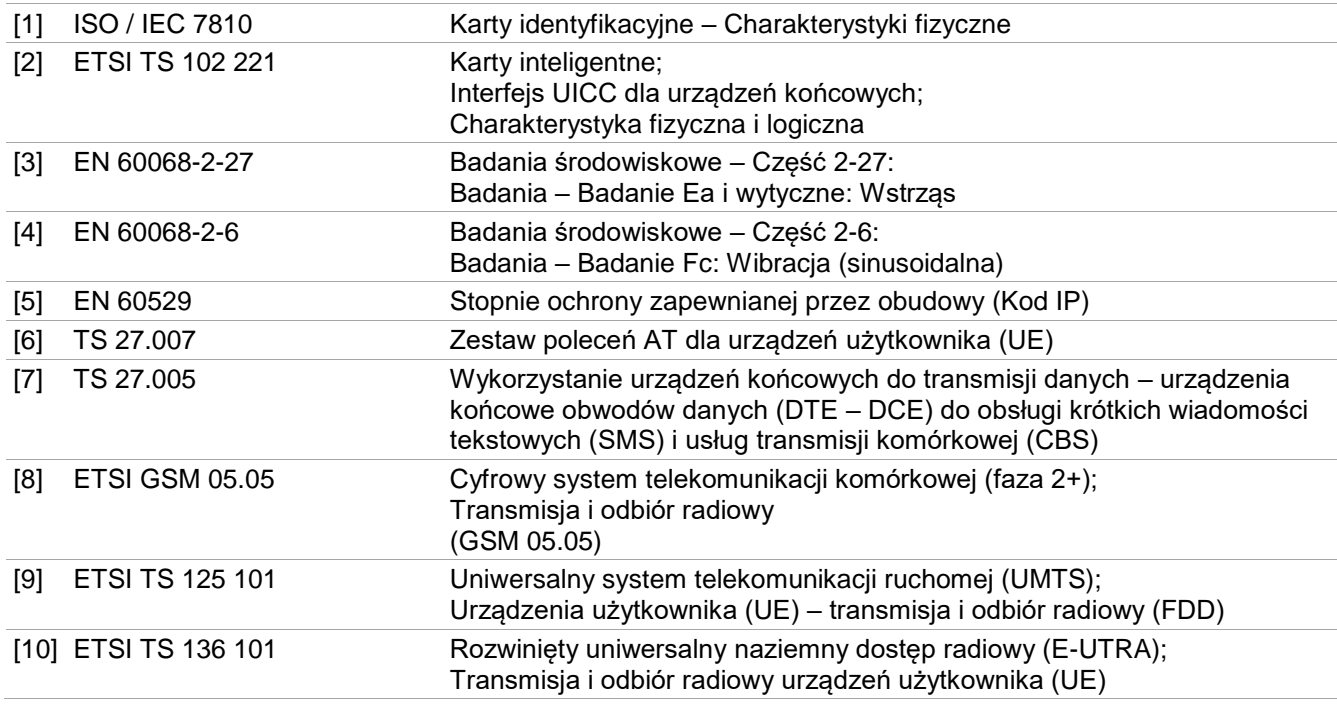

### <span id="page-1-2"></span>**1.2. Obowiązujące dokumenty**

[20] [ENERGA SIWZ] Wymagania techniczne – ze zmianami Wymagania techniczne dotyczące liczników energii elektrycznej z odczytem zdalnym

## <span id="page-1-3"></span>**2. Pojęcia i definicje**

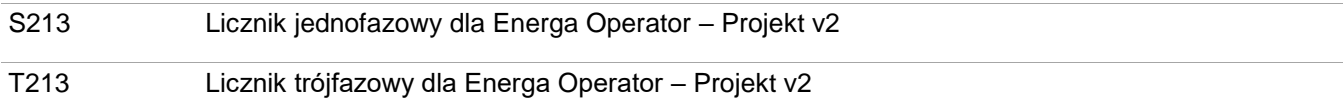

# <span id="page-2-0"></span>**3. Akronimy**

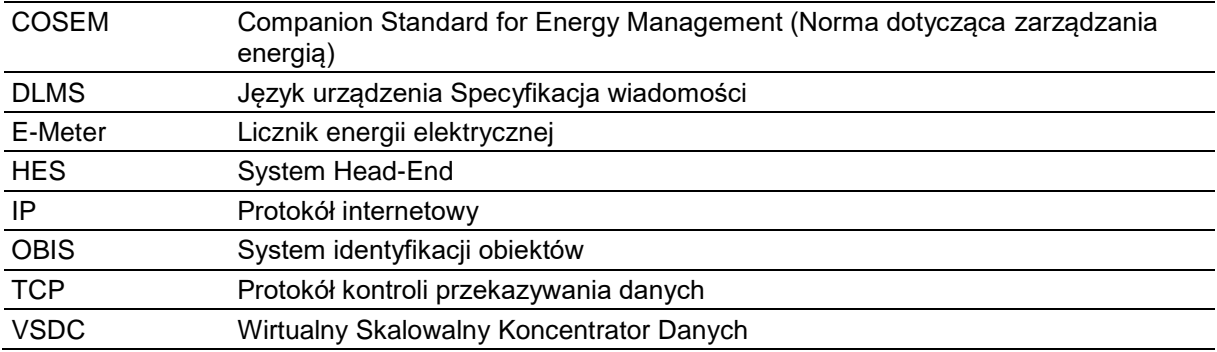

### **4. Opis**

<span id="page-3-1"></span><span id="page-3-0"></span>Niniejszy dokument zawiera wymagania dotyczące projektu zastępczego modemu komunikacyjnego, który można zamontować pod pokrywą zacisków nowych liczników T213 i S213.

### **5. Normy i zgodność z przepisami**

SCM musi spełniać zasadnicze wymogi określone w następujących dyrektywach europejskich:

• RED (2014/53/UE)

*<http://eur-lex.europa.eu/legal-content/EN/TXT/?uri=CELEX:32014L0053>*

*[https://ec.europa.eu/growth/single-market/european-standards/harmonised-standards/red\\_en](https://ec.europa.eu/growth/single-market/european-standards/harmonised-standards/red_pl)*

Co również oznacza zgodność z wymogami w zakresie ochrony zdrowia i zasadniczymi wymogami określonymi w:

EMC (2014/30/UE)

*<http://eur-lex.europa.eu/legal-content/EN/TXT/?uri=CELEX:32014L0030> [https://ec.europa.eu/growth/single-market/european-standards/harmonised-standards/electromagnetic](https://ec.europa.eu/growth/single-market/european-standards/harmonised-standards/electromagnetic-compatibility_en)[compatibility\\_en](https://ec.europa.eu/growth/single-market/european-standards/harmonised-standards/electromagnetic-compatibility_en)*

#### • RoHS (2011/65/UE)

*<http://eur-lex.europa.eu/legal-content/EN/TXT/?uri=CELEX:32011L0065&locale=en> [https://ec.europa.eu/growth/single-market/european-standards/harmonised-standards/restriction-of-hazardous](https://ec.europa.eu/growth/single-market/european-standards/harmonised-standards/restriction-of-hazardous-substances_en)[substances\\_en](https://ec.europa.eu/growth/single-market/european-standards/harmonised-standards/restriction-of-hazardous-substances_en)*

Rekomendacja: W kwestii norm, które należy wziąć pod uwagę przy ocenie zgodności z RED, najbardziej aktualne normy ETSI należy uwzględnić w dokumencie (nawet jeśli na chwilę obecną w dzienniku urzędowym wymienione są starsze wersje).

### <span id="page-3-2"></span>**6. Interfejs komunikacyjny**

#### <span id="page-3-3"></span>**6.1. Stos protokołów**

Licznik wraz z modułem SCM powinien obsługiwać następujący stos protokołów dla interfejsu komunikacji komórkowej:

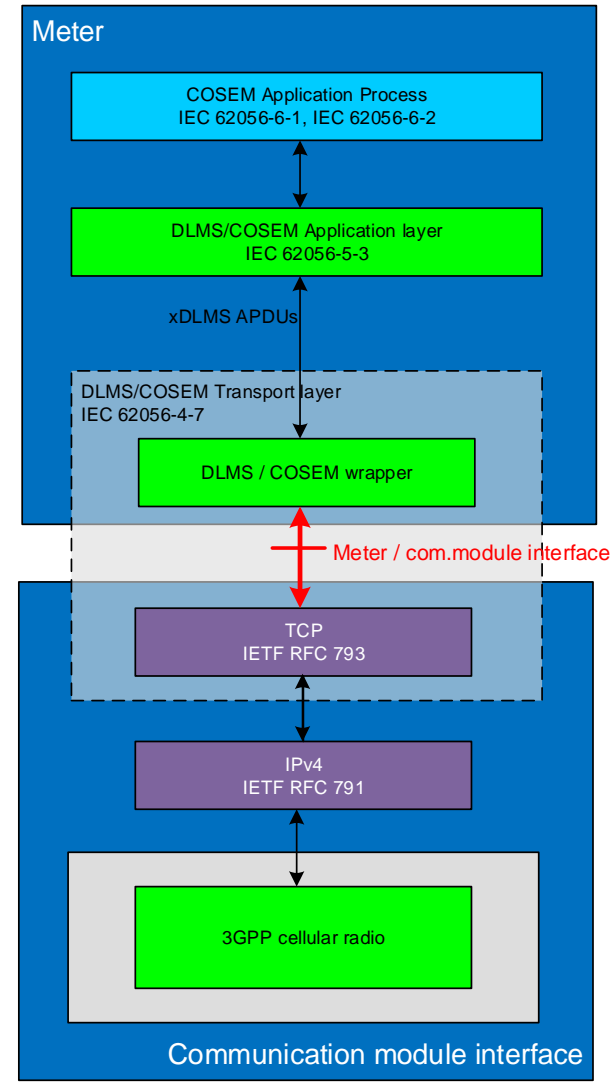

Należy pamiętać, że SCM jest w pełni transparentny dla warstw DLMS / COSEM.

### <span id="page-4-0"></span>**6.2. Protokół sterowania modułu komunikacyjnego**

Aplikacja licznikowa będzie zarządzać modułem SCM z wykorzystaniem komend AT tak, aby umożliwić działanie profilowi komunikacyjnemu opisanemu w punkcie 11.4. Celem tego jest zapewnienie efektywnego zbierania danych pomiarowych przez system Head-End

W związku z tym, w celu właściwego obsłużenia profilu komunikacyjnego SCM powinien umożliwiać aplikacji licznika dostęp do:

- Identyfikacja modułu (IMEI)
- Konfiguracja modułu w zakresie TCP/IP
- Kontrola komunikacji pakietowej TCP
- Informacji dotyczącej usług sieciowych takich jak wskaźniki jakości sieci

Funkcje te opierają się na standardowych poleceniach AT szeroko opisanych w dokumentach [6] i [7], a szczegółowo w załączniku 4.

Funkcje kontroli komunikacji pakietowej realizowane przez SCM obejmują między innymi:

• Polecenia AT do jednoczesnego otwierania połączeń TCP przychodzących i wychodzących

- Monitorowanie poprzez komendy AT połączenia TCP
- Polecenia AT do zarządzania multipleksowaniem poprzez CMUX z co najmniej 4 kanałami i wielkością ramki co najmniej 1000 bajtów
- Zarządzanie kontekstem protokołu danych pakietowych poprzez komendy AT
- Polecenie AT do wysyłania "ping" do serwera zdalnego

Lista komend AT jest dostępna w załączniku 4. Załączona została ogólna lista komend AT, dostępna dla wszystkich możliwych do zastosowana podzespołów (chip). Dodatkowo jako przykład załączono wykaz poleceń AT, które można będzie stosować tylko z określonym producentem podzespołu (chip). Załączono jedynie demonstracyjnie przykłady komend AT dla dwóch producentów "SIERRA WIRELESS" i "QUECTEL".

### <span id="page-5-0"></span>**6.3. Interfejs fizyczny**

#### <span id="page-5-1"></span>**6.3.1. Automatyczne wykrywanie**

Licznik jest w stanie automatycznie wykryć połączenie z modułem SCM.

W tym celu piny MD1 i MD2 (patrz punk[t 6.3.4](#page-5-4) [Połączenie mechaniczne\)](#page-5-4) muszą być połączone ze sobą galwanicznie wewnątrz modułu SCM.

### <span id="page-5-2"></span>**6.3.2. Szeregowy interfejs komunikacyjny**

Moduł komunikacyjny jest połączony z licznikiem za pomocą asynchronicznego łącza szeregowego poprzez port szeregowy RS485.

#### <span id="page-5-3"></span>**6.3.3. Interfejs szeregowy**

Komunikacja poprzez port szeregowy RS485 posiada następującą charakterystykę

- Szybkość transmisji 115 200 b/s
- 8 bitów danych
- 1 bit stopu
- Bez kontroli parzystości

#### <span id="page-5-4"></span>**6.3.4. Połączenie mechaniczne**

Połączenie z licznikiem zapewnia kabel zakończony złączem RJ12 męskim.

Do połączenia należy zastosować dowolny kabel typu U/UTP o minimalnej długości 9cm. Schemat połączeń złącza RJ12 jest następujący:

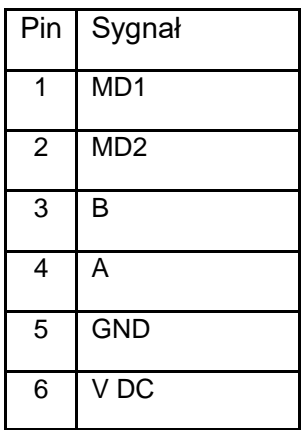

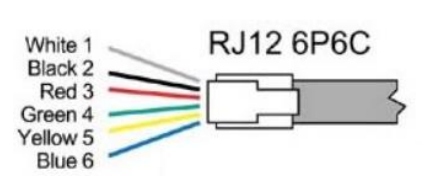

## **7. Zasilanie**

<span id="page-6-0"></span>Moduł SCM jest zasilany przez licznik. Zasilanie to jest dostępne zarówno dla modemu SCM, jak i HAN. Ale nie mają one tego samego poziomu napięcia.

Dla modemu SCM wartość nominalna napięcia zasilacza V DC wynosi 12 V.

Średnia dostępna moc dla modemu SCM wynosi 3 W. Licznik jest w stanie dostarczyć 5 W mocy szczytowej, podczas 100 ms.

<span id="page-6-1"></span>Maksymalnie na złączu zasilania modemu SCM licznik jest w stanie dostarczyć moc szczytową 6,5 W, podczas 500 µs co 5 ms.

### **8. Diody stanu pracy**

Moduł SCM powinien sygnalizować stan działania za pomocą diód LED

<span id="page-6-2"></span>Diody LED będą widoczne poprzez całkowicie przezroczystą pokrywę zacisków liczników S213 i T213.

### **9. Data i czas**

SCM musi synchronizować swój czas z siecią komórkową.

Na żądanie licznika za pomocą komend AT (polecenie AT z adresem i portem), SCM musi umożliwić udostępnienie czasu licznikowi.

<span id="page-6-3"></span>SCM musi być w stanie podać swój czas poprzez standardowe polecenie AT+CCLK.

### **10. Uwierzytelnienie**

Klucz K1 jest przechowywany w module SCM. Klucz ten został obliczony fabrycznie na podstawie numeru seryjnego modułu SCM i unikalnego klucza K. Klucz K jest fabrycznie przechowywany w oprogramowaniu do obliczania klucza K1. Nie można uzyskać do niego dostępu.

Klucz K jest przechowywany w liczniku, pozwala to licznikowi obliczyć klucz K1 po uzyskaniu numeru seryjnego modułu SCM, podłączonego pod pokrywą zacisków. Licznik może zatem obliczyć klucz K1, a następnie klucz ten może zostać sprawdzony przez licznik w celu uwierzytelnienia modułu SCM.

Mechanizm wzajemnego uwierzytelniania pomiędzy licznikiem a SCM został opisany poniżej (Rys.1).

Będzie on używał koncepcji zastosowanej w GMAC128 (nawet jeśli SCM nie obsługuje stosu DLMS).

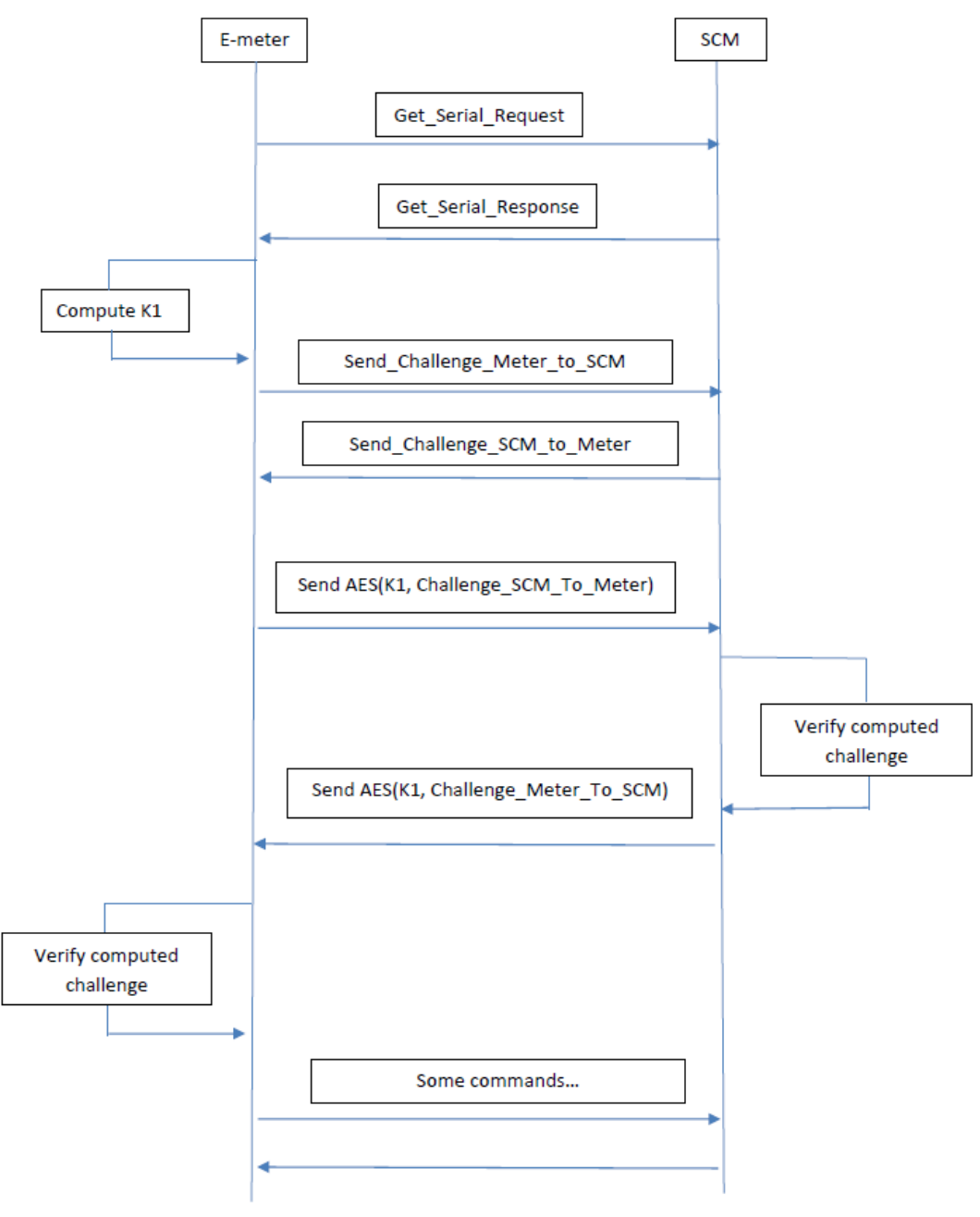

Rys.1 – przykład zastosowania

### <span id="page-8-0"></span>**11. Wymagania mechaniczne**

Wymiary modułu SCM są dostępne na rysunku w [ZAŁĄCZNIK 1.](#page-9-0) Wymiary obudowy wynoszą 90 x 50 x 25 mm.

Dostępne są dwa antenowe złącza SMA (dla anteny głównej i wielokierunkowej).

Moduł SCM można podłączyć pod przezroczystą pokrywą zacisków liczników S213 i T213.

Podstawowe wymiary pokrywy zacisków licznika S213 dostępne są w [ZAŁĄCZNIK 2.](#page-10-0) Natomiast podstawowe wymiary pokrywy zacisków licznika T213 dostępne są w [ZAŁĄCZNIK 3.](#page-11-0)

Diody stanu działania znajdują się na powierzchni A, a złącze karty SIM znajduje się na powierzchni B, zgodnie z poniższym rysunkiem.

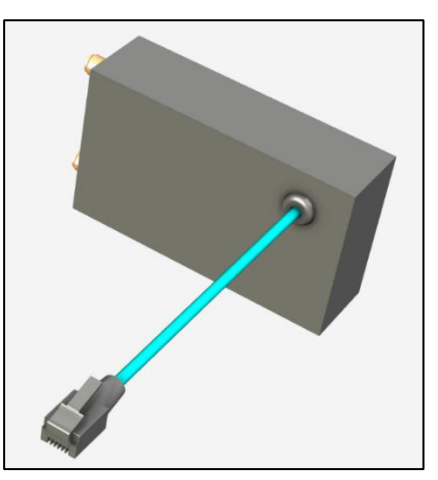

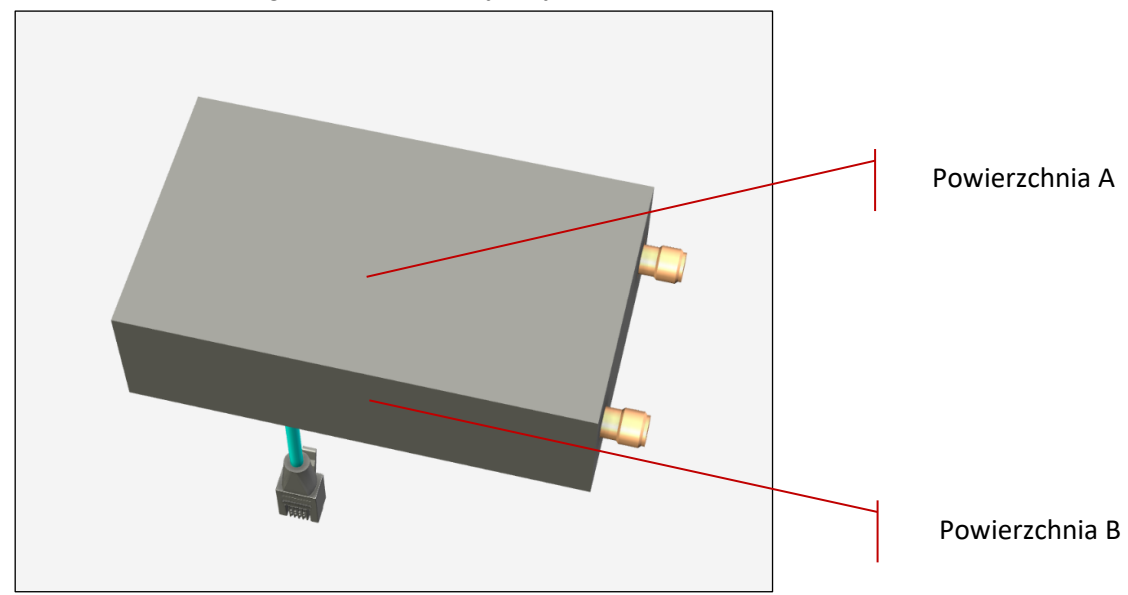

Gdy moduł SCM jest podłączony pod pokrywą zacisków, uzyskanie dostępu do karty SIM nie jest możliwe.

Waga modułu SCM musi być mniejsza niż 120g, aby uniknąć mechanicznego rozłączenia w przypadku drgań.

<span id="page-9-0"></span>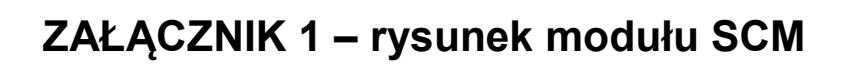

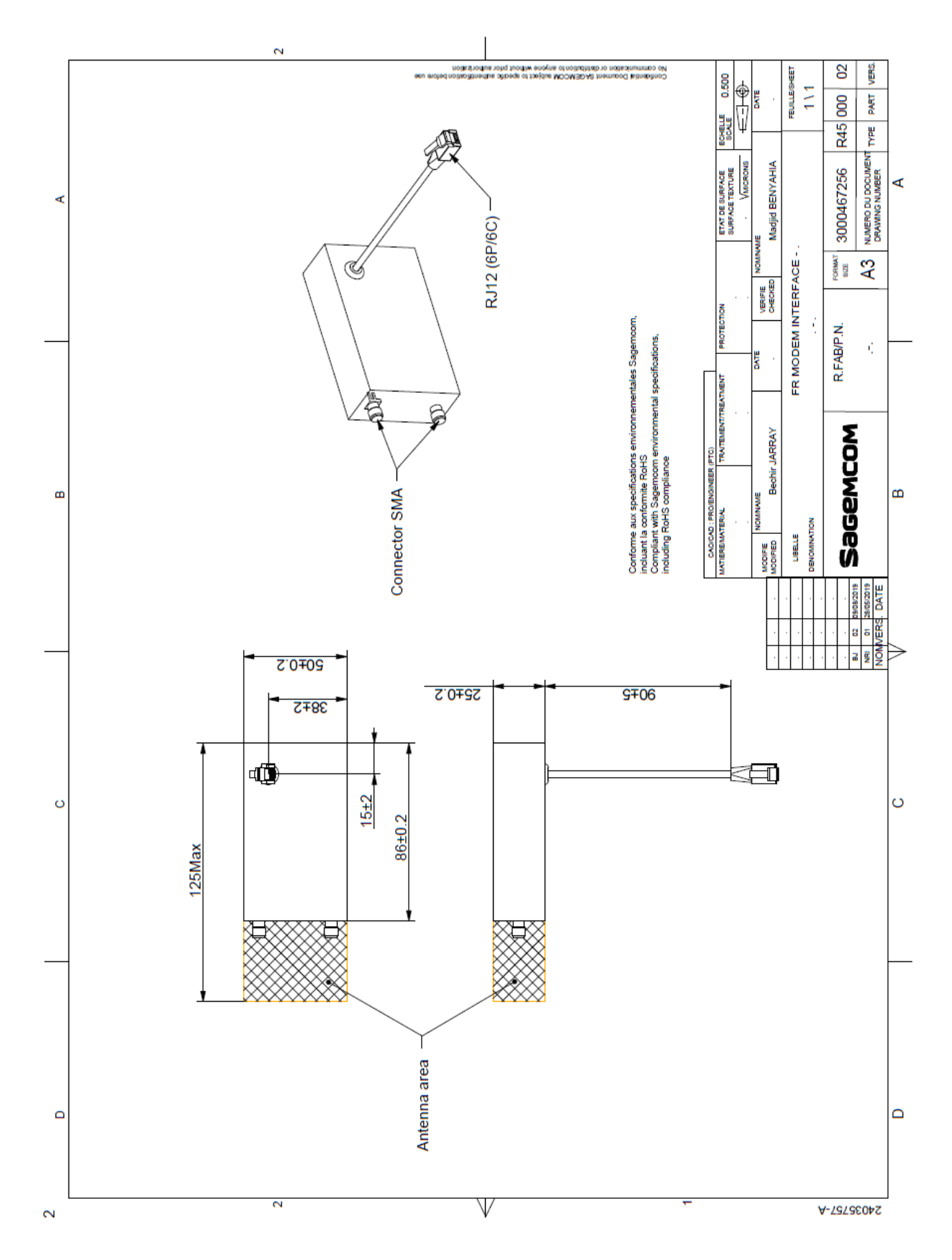

## <span id="page-10-0"></span>**ZAŁĄCZNIK 2 – pokrywa listwy zaciskowej licznika T213**

Główne wymiary pokrywy listwy zaciskowej dla licznika T213 są następujące. Wymiary zewnętrzne

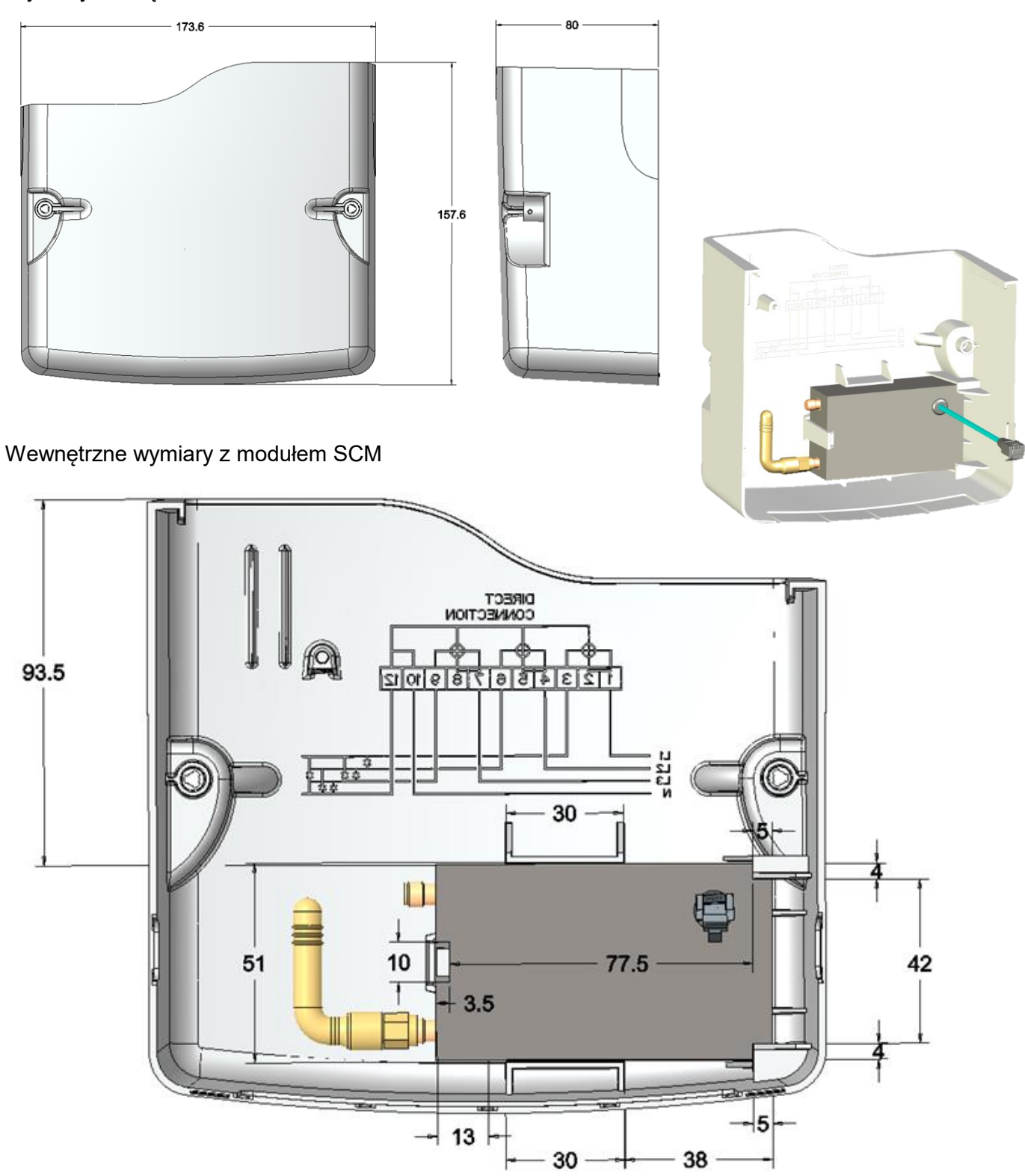

### <span id="page-11-0"></span>**ZAŁĄCZNIK 3 – pokrywa listwy zaciskowej licznika S213**

Główne wymiary pokrywy listwy zaciskowej dla licznika S213 są następujące. Identyczny design jak dla licznika T213

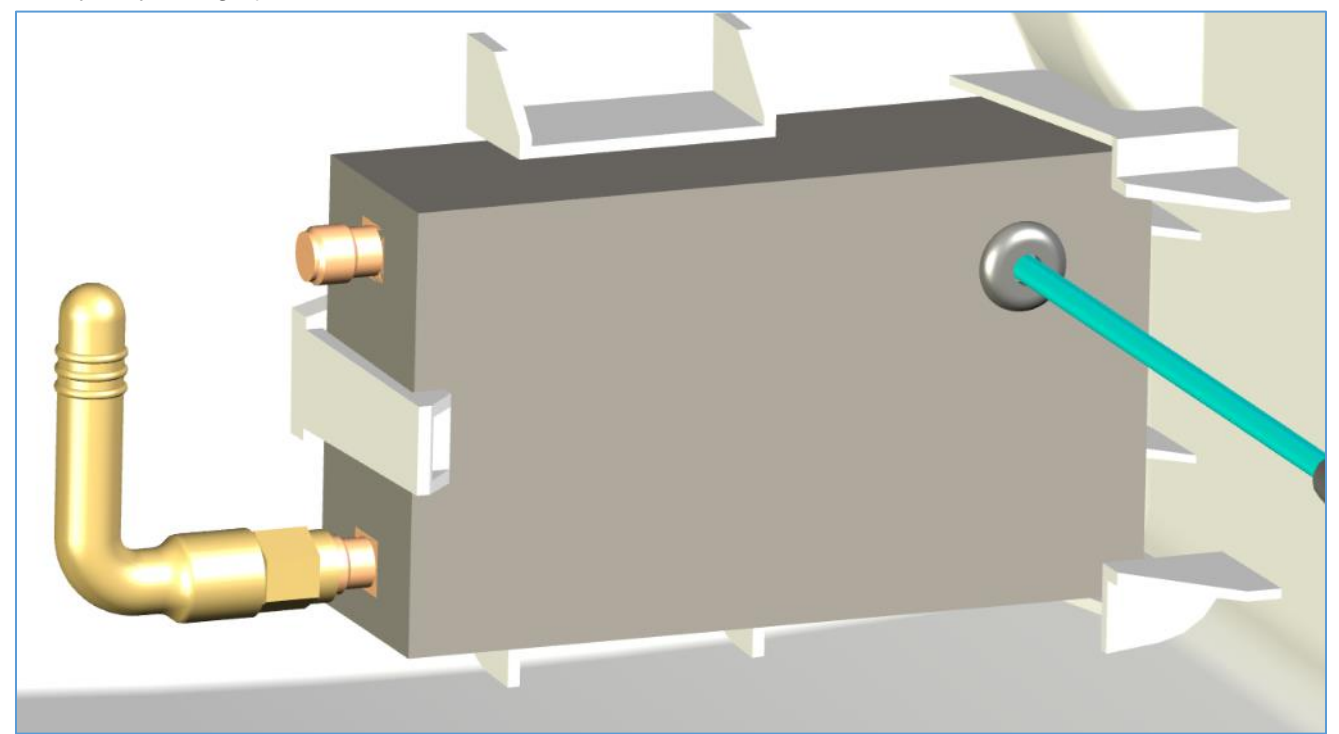

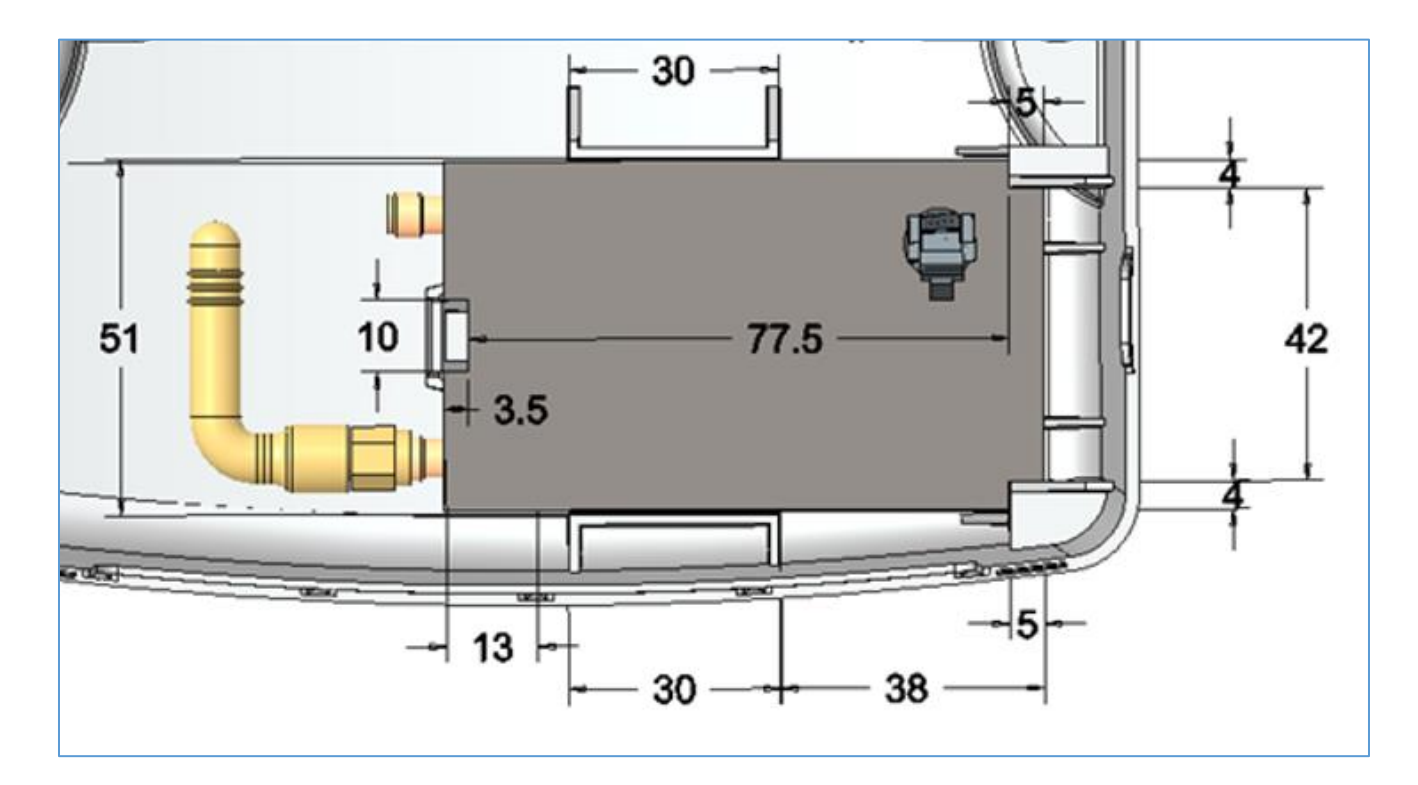

### <span id="page-12-0"></span>**ZAŁĄCZNIK 4**

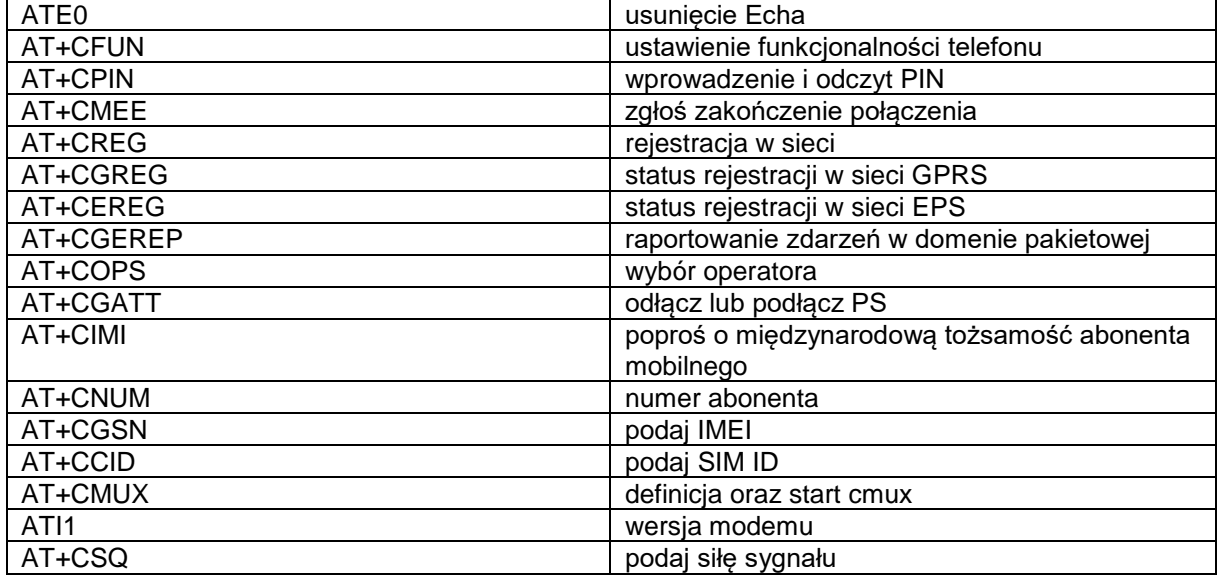

## <span id="page-12-1"></span>**12. Generyczne komendy AT**

### <span id="page-12-2"></span>**12.1. Komendy AT wykorzystywane przez producenta Sierra Wireless**

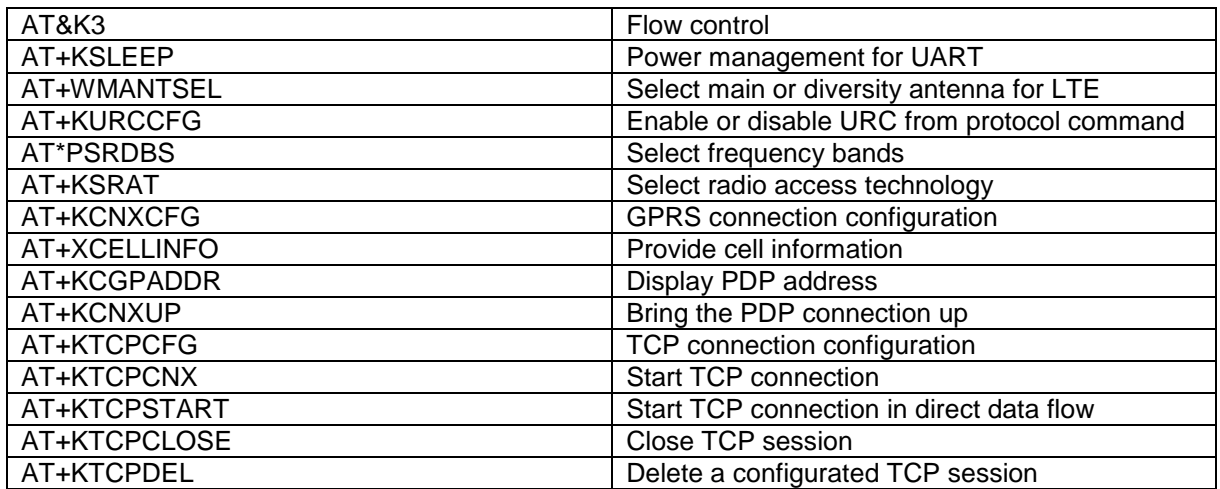

### <span id="page-12-3"></span>**12.2. Komendy AT wykorzystywane przez Quectel**

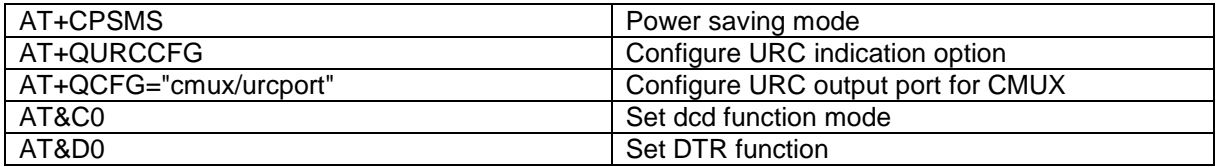

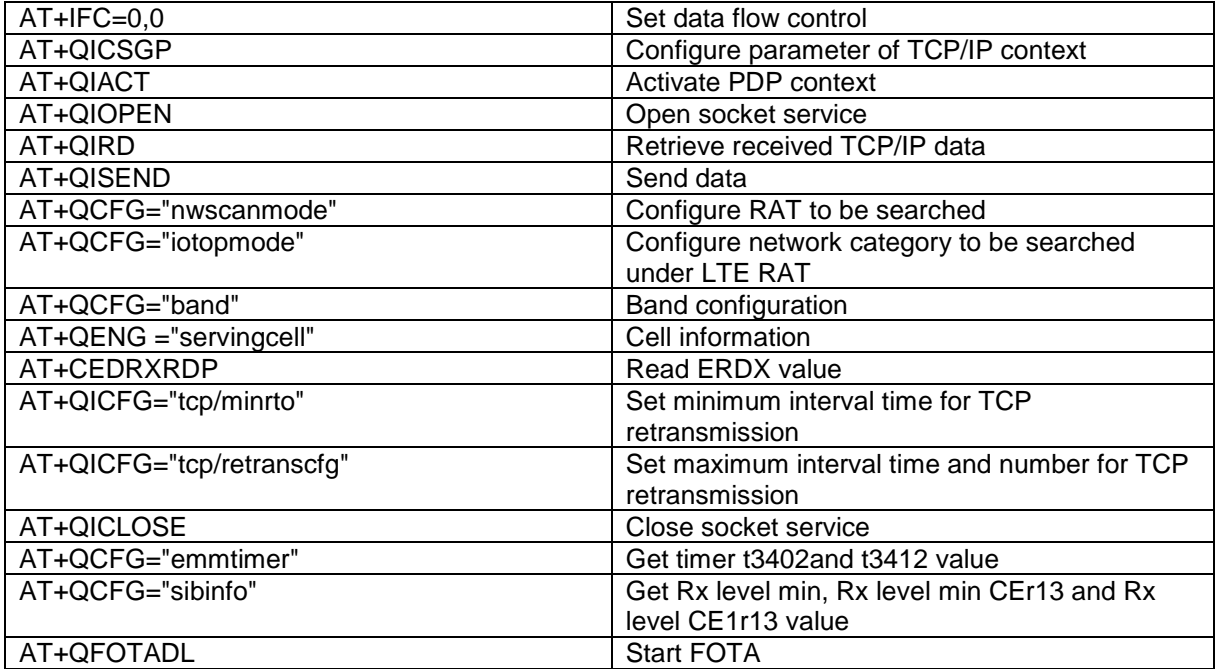